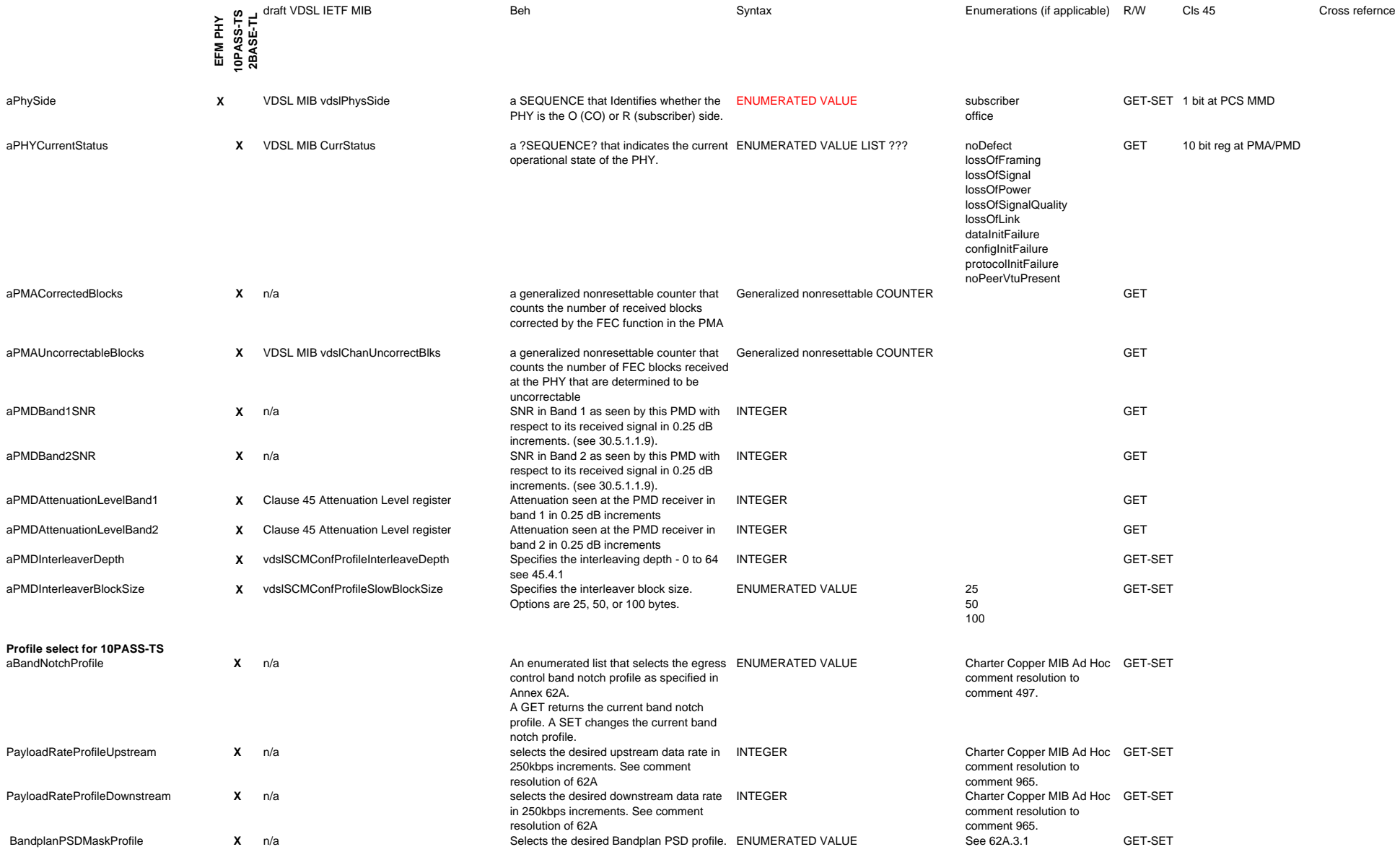

**Profile select for 2BASE-T**

Charter Copper MIB Ad Hoc comment resolution to comment 655.

**X**